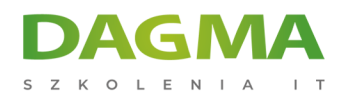

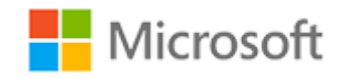

#### Szkolenie autoryzowane

## **MS 20488 Tworzenie podstawowych rozwiązań dla Microsoft SharePoint Server 2013**

[Strona szkolenia](https://szkolenia.dagma.eu/szkolenia,catalog,4149/ms-20488-tworzenie-podstawowych-rozwiazan-dla-microsoft-sharepoint-server-2013?utm_source=Promo&utm_medium=PDF&utm_content=P52-1-PDF-tid:4149-date:2025-06-14&utm_campaign=Promo52-1-Training-Description) | [Terminy szkolenia](https://szkolenia.dagma.eu/szkolenia,catalog,4149/ms-20488-tworzenie-podstawowych-rozwiazan-dla-microsoft-sharepoint-server-2013?utm_source=Promo&utm_medium=PDF&utm_content=P52-1-PDF-tid:4149-date:2025-06-14&utm_campaign=Promo52-1-Training-Description) | [Rejestracja na szkolenie](https://szkolenia.dagma.eu/szkolenia,register,step-1,4149/ms-20488-tworzenie-podstawowych-rozwiazan-dla-microsoft-sharepoint-server-2013?utm_source=Promo&utm_medium=PDF&utm_content=P52-1-PDF-tid:4149-date:2025-06-14&utm_campaign=Promo52-1-Training-Description) | [Promocje](https://szkolenia.dagma.eu/promocje?utm_source=Promo&utm_medium=PDF&utm_content=P52-1-PDF-tid:4149-date:2025-06-14&utm_campaign=Promo52-1-Training-Description)

# **Opis szkolenia**

**Szkolenie pozwala zdobyć podstawowe umiejętności, które są wspólne dla prawie wszystkich działań rozwoju SharePoint. Obejmują one pracę z modelami obiektów po stronie klienta i serwera, opracowywanie i wdrażanie funkcji, rozwiązań i aplikacji, zarządzanie procesami biznesowymi i dostosowywanie interfejsu użytkownika.**

### **Wymagania:**

- Praktyczna wiedza na temat opracowywania rozwiązań przy użyciu Visual Studio 2010 lub Visual Studio 2012
- Praktyczna znajomość Visual C# i .NET Framework 4.5
- Podstawowa wiedza na temat tworzenia rozwiązań w SharePoint 2013 lub we wcześniejszych wersiach
- Podstawowa wiedza na temat technik programowania asynchronicznego i AJAX.
- Praktyczna znajomość technologii sieci web po stronie klienta, w tym HTML, CSS i JavaScript

## **Po ukończeniu szkolenia uczestnicy potrafią:**

- Tworzyć kod dla niestandardowych składników po stronie serwera
- Projektować i zarządzać funkcjami i rozwiązaniami
- Dostosowywać wygląd i zachowanie elementów interfejsu użytkownika

DAGMA Szkolenia IT | ul. Bażantów 6a/3 | Katowice (40-668) tel. 32 793 11 80 | szkolenia@dagma.pl szkolenia.dagma.eu

DAGMA Sp. z o.o. z siedzibą w Katowicach (40-478), ul. Pszczyńska 15 Sąd Rejonowy Katowice-Wschód w Katowicach Wydział VIII Gospodarczy KRS pod numerem 0000130206, kapitał zakładowy 75 000 zł Numer NIP 634-012-60-68, numer REGON: 008173852 DAGMA Sp. z o.o. posiada status dużego przedsiębiorcy w rozumieniu art. 4c ustawy o przeciwdziałaniu nadmiernym opóźnieniom w transakcjach handlowych.

Adres korespondencyjny:

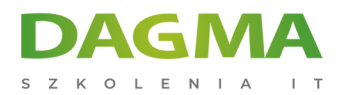

Tworzyć niestandardowe przepływy pracy w celu automatyzacji procesów biznesowych

## **Ścieżka certyfikacji:**

Szkolenie przygotowuje, do egzaminu certyfikującego **70-488**.

Szkolenie prowadzone jest w języku polskim, materiały w języku angielskim.

# **Program szkolenia**

#### **Moduł 1: SharePoint jako platforma programistyczna**

- Wprowadzenie do platformy deweloperskiej SharePoint
- Wybór podejścia do projektowania SharePoint
- Zrozumienie modeli wdrożeniowych i trybów wykonania w SharePoint 2013

### **Moduł 2: Praca z obiektami programu SharePoint**

- Zrozumienie hierarchii obiektów SharePoint
- Praca z witrynami i sieciami Web
- Praca z kontekstami wykonania

### **Moduł 3: Praca z listami i bibliotekami**

- Wykorzystanie obiektów list i bibliotek
- Zapytania i pobieranie list danych
- Praca z wielkimi listami danych (ContentIterator Class)

### **Moduł 4: Projektowanie i zarządzanie funkcjami i rozwiązaniami**

- Zrozumienie funkcji i rozwiązań
- Konfigurowanie funkcji i rozwiązań
- Praca z rozwiązań w trybie piaskownicy (sandboxed)

### **Moduł 5: Praca z kodem po stronie serwerowej**

- Tworzenie Web Parts
- Stosowanie Event Receivers oraz Timer Jobs

Adres korespondencyjny:

DAGMA Szkolenia IT | ul. Bażantów 6a/3 | Katowice (40-668) tel. 32 793 11 80 | szkolenia@dagma.pl szkolenia.dagma.eu

DAGMA Sp. z o.o. z siedziba w Katowicach (40-478), ul. Pszczyńska 15 Sąd Rejonowy Katowice-Wschód w Katowicach Wydział VIII Gospodarczy KRS pod numerem 0000130206, kapitał zakładowy 75 000 zł Numer NIP 634-012-60-68, numer REGON: 008173852 DAGMA Sp. z o.o. posiada status dużego przedsiębiorcy w rozumieniu art. 4c ustawy o przeciwdziałaniu nadmiernym opóźnieniom w transakciach handlowych

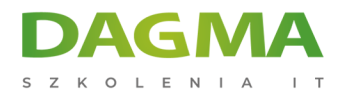

Przechowywanie danych konfiguracyjnych

### **Moduł 6: Zarządzanie tożsamością i dostępem**

- Zrozumienie zagadnień zarządzania tożsamością w SharePoint 2013
- Zarządzanie dostępem
- Konfigurowanie uwierzytelniania opartego na formularzach
- Dostosowywanie sposobu uwierzytelniania

### **Moduł 7: Zarządzanie składnikami niestandardowymi i cyklem życia witryn**

- Charakterystyka składników
- Określanie list niestandardowych
- Definiowanie witryn indywidualnych
- Zarządzanie witrynami SharePoint

#### **Moduł 8: Przedstawienie aplikacji dla SharePoint**

Omówienie i tworzenie aplikacji

#### **Moduł 9: Programowanie w SharePoint po stronie Klienta**

- Stosowanie klienckich modeli obiektowych dla JavaScript
- Używanie REST API z JavaScript

## **Moduł 10: Tworzenie aplikacji SharePoint hostowanych zdalnie (Remote Hosted Apps)**

Omówienie, konfiguracja i tworzenie Remote Hosted Apps

### **Moduł 11: Publikacja i dystrybucja aplikacji**

- Zrozumienie App Management Architecture
- Poznanie zagadnienia paczek aplikacji
- Publikowanie aplikacji
- Instalacja, aktualizacja i deinstalacja aplikacji

### **Moduł 12: Automatyzacja procesów biznesowych**

- Zrozumienie przepływu pracy (workflow) w SharePoint 2013
- Tworzenie przepływów pracy przy wykorzystaniu Visio 2013 i SharePoint Designer 2013
- Kreowanie przepływów pracy w Visual Studio 2012

Adres korespondencyiny:

DAGMA Szkolenia IT | ul. Bażantów 6a/3 | Katowice (40-668) tel. 32 793 11 80 | szkolenia@dagma.pl szkolenia.dagma.eu

DAGMA Sp. z o.o. z siedziba w Katowicach (40-478), ul. Pszczyńska 15 Sąd Rejonowy Katowice-Wschód w Katowicach Wydział VIII Gospodarczy KRS pod numerem 0000130206, kapitał zakładowy 75 000 zł Numer NIP 634-012-60-68, numer REGON: 008173852 DAGMA Sp. z o.o. posiada status dużego przedsiębiorcy w rozumieniu art. 4c ustawy o przeciwdziałaniu nadmiernym opóźnieniom w transakcjach handlowych.

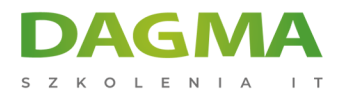

### **Moduł 13: Zarządzanie taksonomią**

- Organizacja taksonomii w SharePoint 2013
- Praca z różnymi typami zawartości
- Zaawansowane funkcje i typy zawartości

#### **Moduł 14: Dostosowywanie elementów interfejsu użytkownika**

- Niestandardowe działania
- Użycie składników klienckiego interfejsu użytkownika
- Dostosowywanie wyglądu list w SharePoint 2013

### **Moduł 15: Oznakowanie i nawigacja**

- Tworzenie i użycie kompozycji
- Znakowanie i projektowanie publikowanych witryn
- Dostosowywanie zawartości do określonych platform i urządzeń
- Konfiguracja nawigacji

**Tagi:**

Adres korespondencyjny:

DAGMA Szkolenia IT | ul. Bażantów 6a/3 | Katowice (40-668) tel. 32 793 11 80 | szkolenia@dagma.pl szkolenia.dagma.eu

DAGMA Sp. z o.o. z siedzibą w Katowicach (40-478), ul. Pszczyńska 15 Sąd Rejonowy Katowice-Wschód w Katowicach Wydział VIII Gospodarczy KRS pod numerem 0000130206, kapitał zakładowy 75 000 zł Numer NIP 634-012-60-68, numer REGON: 008173852 DAGMA Sp. z o.o. posiada status dużego przedsiębiorcy w rozumieniu art. 4c ustawy o przeciwdziałaniu nadmiernym opóźnieniom w transakcjach handlowych.